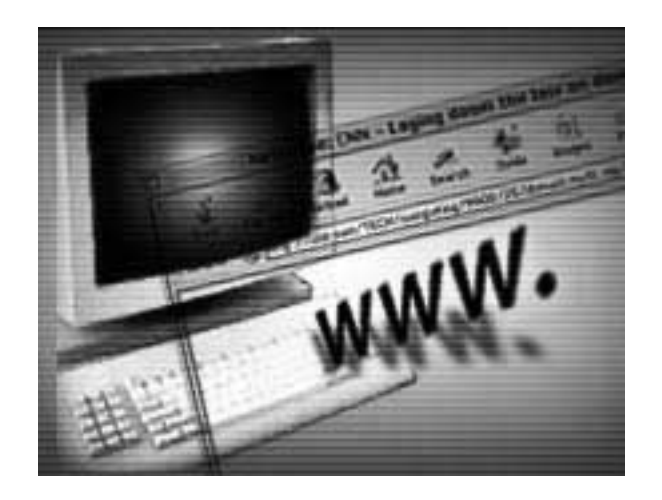

## Guia de Consulta Rápida Oracle PL/SQL Web Toolkit

Por: **Fernando Boaglio**

**Primeira Edição**

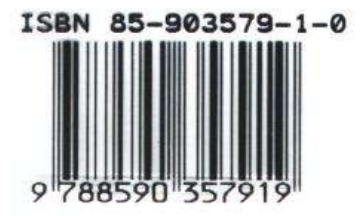

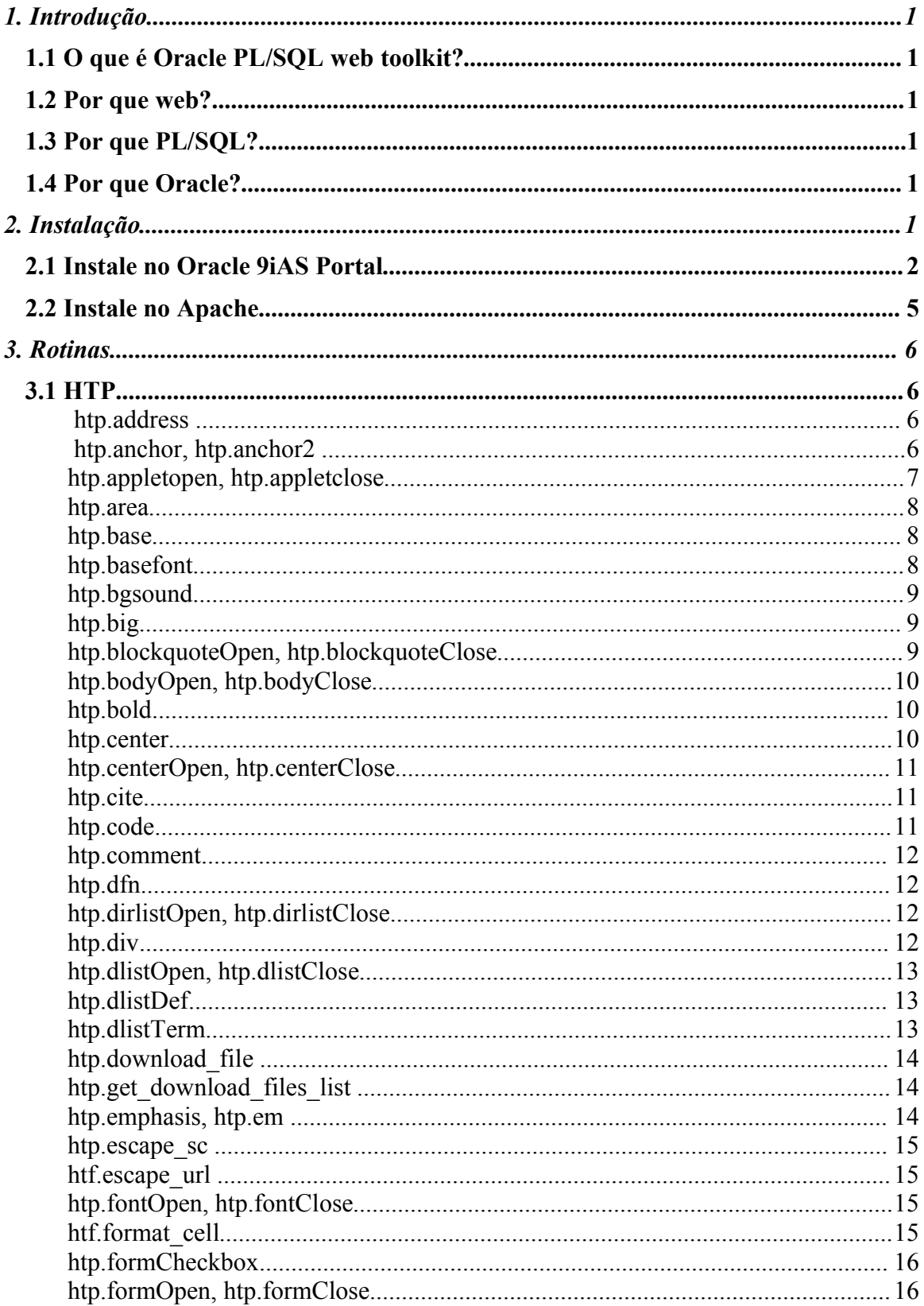

## Índice

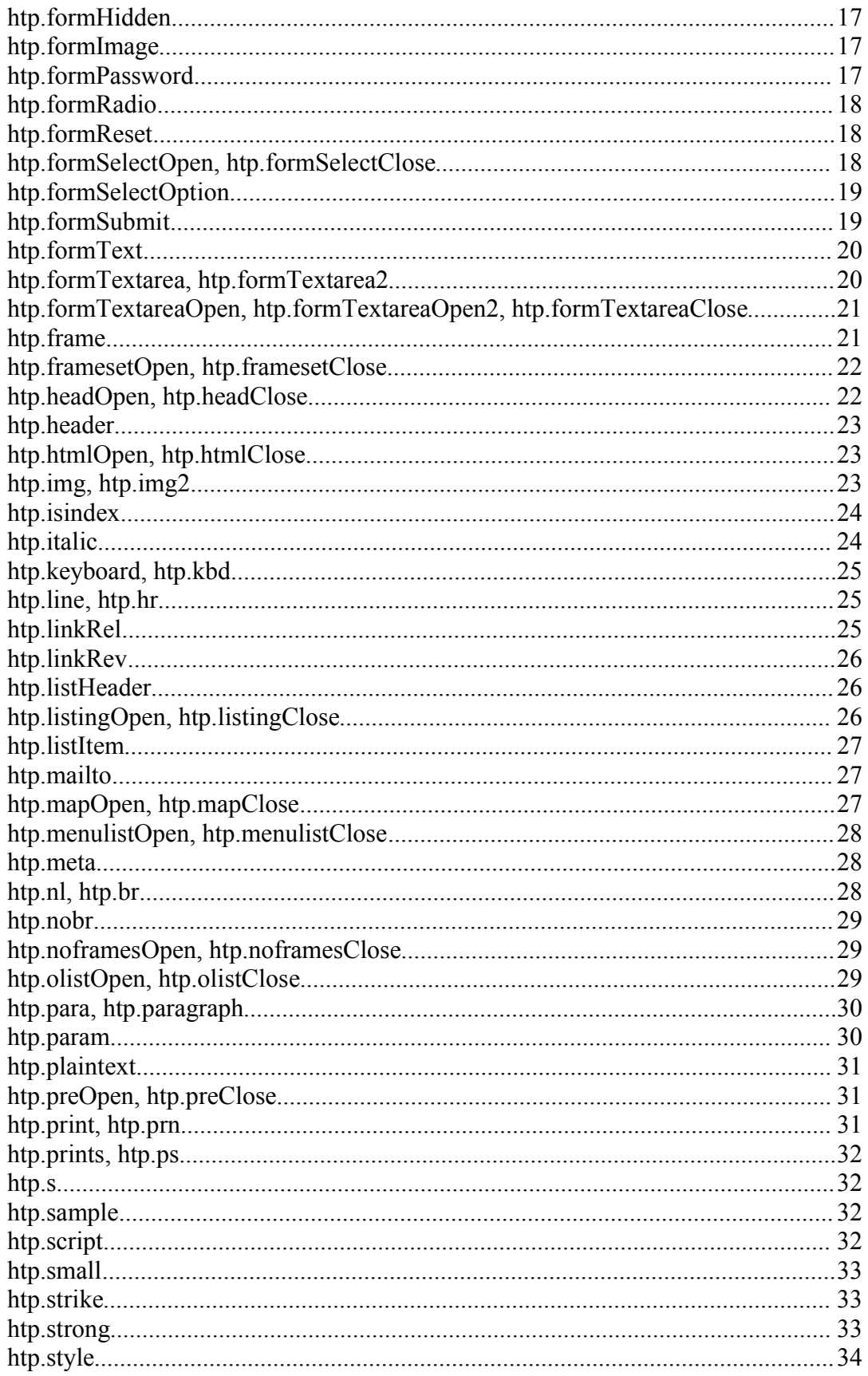

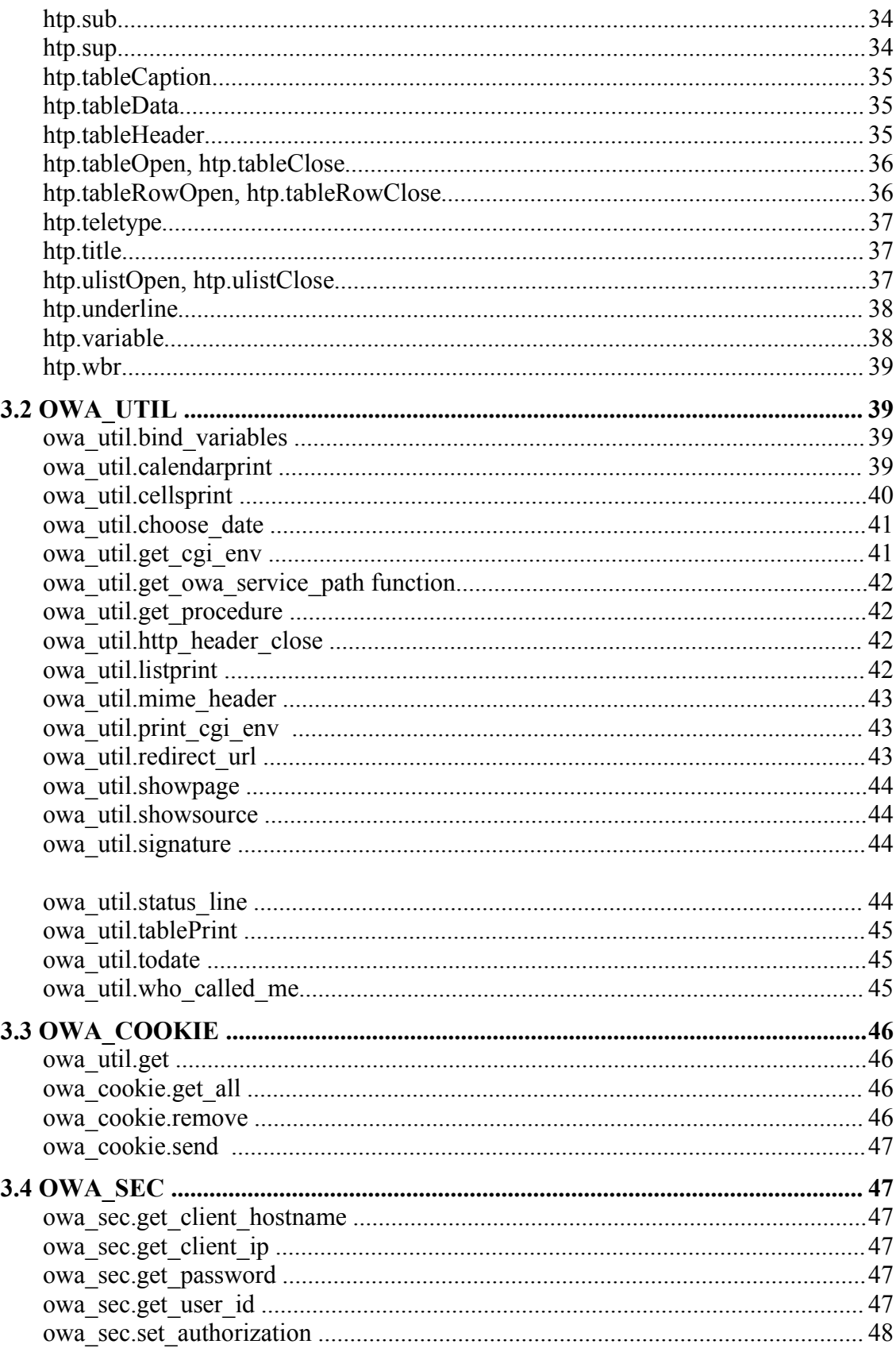

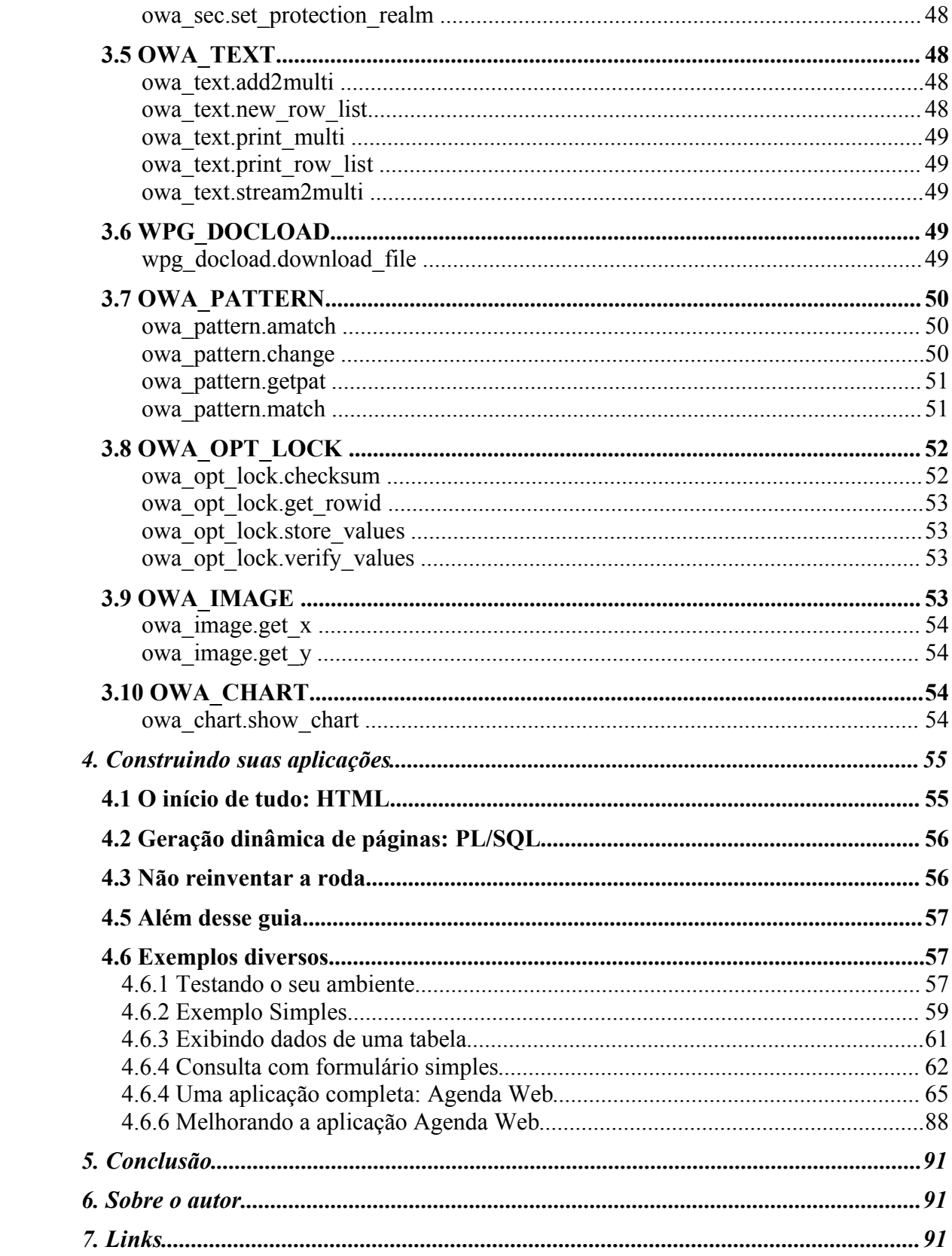